# Grenzenlose Produktivität überall dort, wo gearbeitet wird

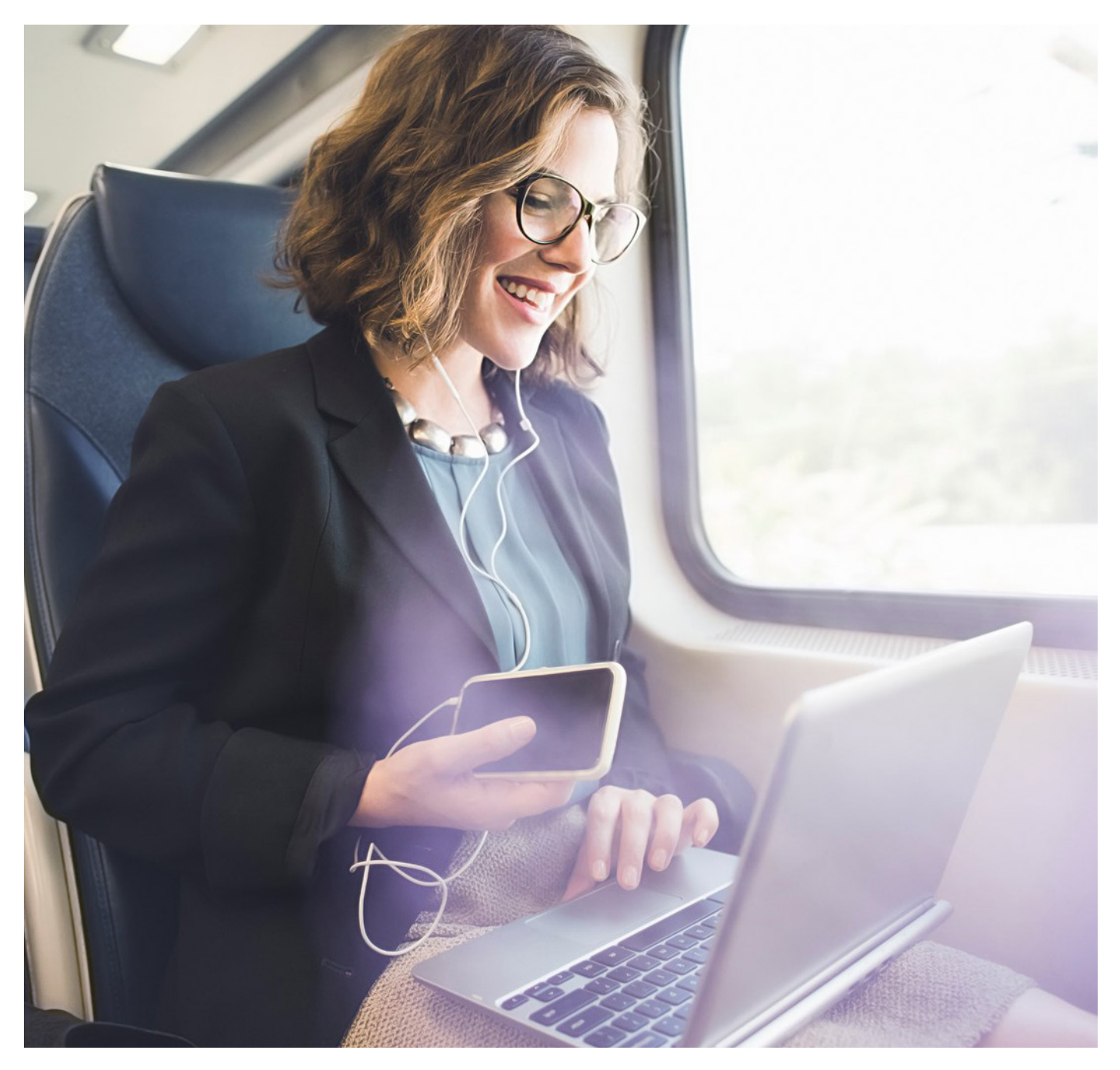

**XEROX ® WORKFLOW CENTRAL-PLATTFORM**

## Kommt Arbeit Ihrer Arbeit in die Quere?

Flexibles Arbeiten setzt sich durch – sollten Workflows daher nicht auch so flexibel sein wie Ihre Anforderungen? Teams, die an mehreren Standorten, auf mehreren Geräten und mit mehreren Dokumentenformaten arbeiten, müssen verbunden, sicher und produktiv bleiben. Und das können Sie jetzt: von überall aus und auf jedem Gerät.

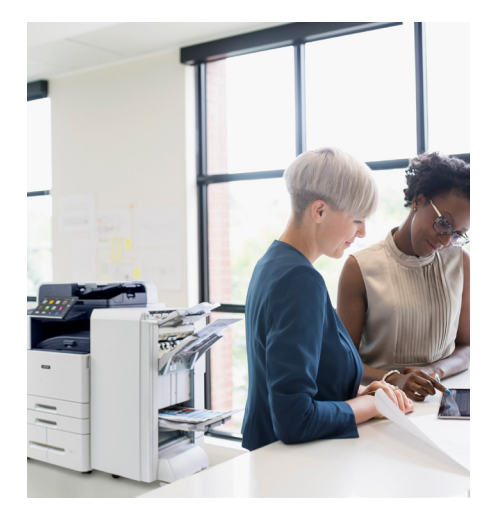

#### **MEHR ERLEDIGEN, WO IMMER DIE A R B E I T E R L E D I G T W I R D**

Statt zur Arbeit zu gehen, kommt die Arbeit zu Ihnen — in verschiedenen Formaten, auf all Ihren Geräten und jederzeit.

Sprachbarrieren, seltsame Dateiformate oder Berichte, die länger sind als Ihre Mittagspause, müssen Sie nicht bremsen. Mit Xerox® Workflow Central, einer ständig wachsenden Suite cloudbasierter, ein- und mehrstufiger Workflows, verfügen Sie immer über die richtigen Tools, um jeden Auftrag zu bewältigen.

Die Konvertierung physischer und digitaler Dateien wird zum Kinderspiel. Erfüllen Sie die Prozessanforderungen im Handumdrehen. Wechseln Sie zwischen Standorten, Geräten und Formaten, ohne aus dem Takt zu geraten. Und all dies sicher mit einer einheitlichen Plattform auf allen Computern, Mobilgeräten und Multifunktionsdruckern.

#### **KÄMPFEN SIE NICHT MIT IHRER A U FG A B E N L I S T E . A U TO M AT I S I E R E N SIE SIE EINFACH.**

Mit dem Workflow-Automatisierungstool Xerox® Workflow Central-Plattform werden Sie nicht mehr durch Ihre Aufgaben gestresst. Erstellen Sie mit dieser benutzerfreundlichen Funktion Ihre eigenen, individuellen, automatisierten Workflows.

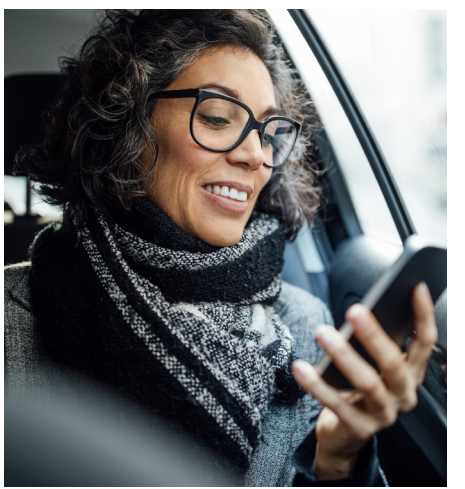

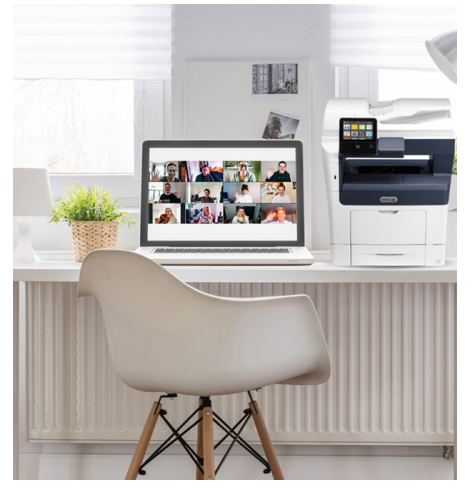

**Unsere sich ständig weiterentwickelnde Bibliothek von Workflows macht Folgendes ganz einfach:**

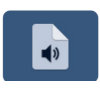

Dokumente in Audiodateien konvertieren, um sie jederzeit und überall einfach anhören zu können

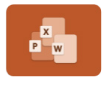

PDF-Dateien oder Bilddateien in gängige Microsoft-Formate konvertieren, um sie einem größeren Nutzerkreis zugänglich zu machen

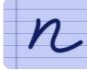

Handschriftliches in lesbaren, bearbeitbaren und mit anderen nutzbaren Text umwandeln

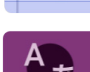

In/aus über 40 verschiedene(n) Sprachen übersetzen

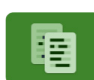

Personenbezogene Daten automatisch mithilfe von festgelegten Wörtern oder Phrasen schwärzen

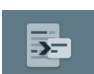

Eine kleinere, zusammengefasste Datei erstellen, die leichter verständlich ist

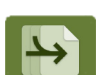

Bis zu 5 verschiedene Dateien zusammenführen, um eine neue,

einzelne Hauptdatei zu erstellen

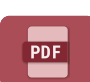

Durchsuchbare und/oder archivierbare PDF-Dateien aus reinen Bilddateien erstellen

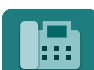

Ausgehende Faxe digital von jedem beliebigen Ort aus senden

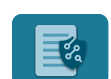

Dateien durch Anwendung von Dokumentenrechteverwaltung zur Kontrolle der Datenverbreitung schützen

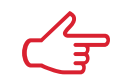

**Profi-Tipp:** Maximieren Sie Ihre Produktivität, indem Sie Workflows mit voreingestellten Kombinationen nutzen.

### Produktiv und geschützt bleiben

Wenn es um die täglichen Workflow-Herausforderungen geht, machen inkompatible Dateitypen nur die Hälfte des Problems aus – was ist mit verbesserter Sicherheit vor und nachdem Sie auf "Senden" klicken? Mit dem Workflow "Schützen" sind Sie bestens gerüstet.

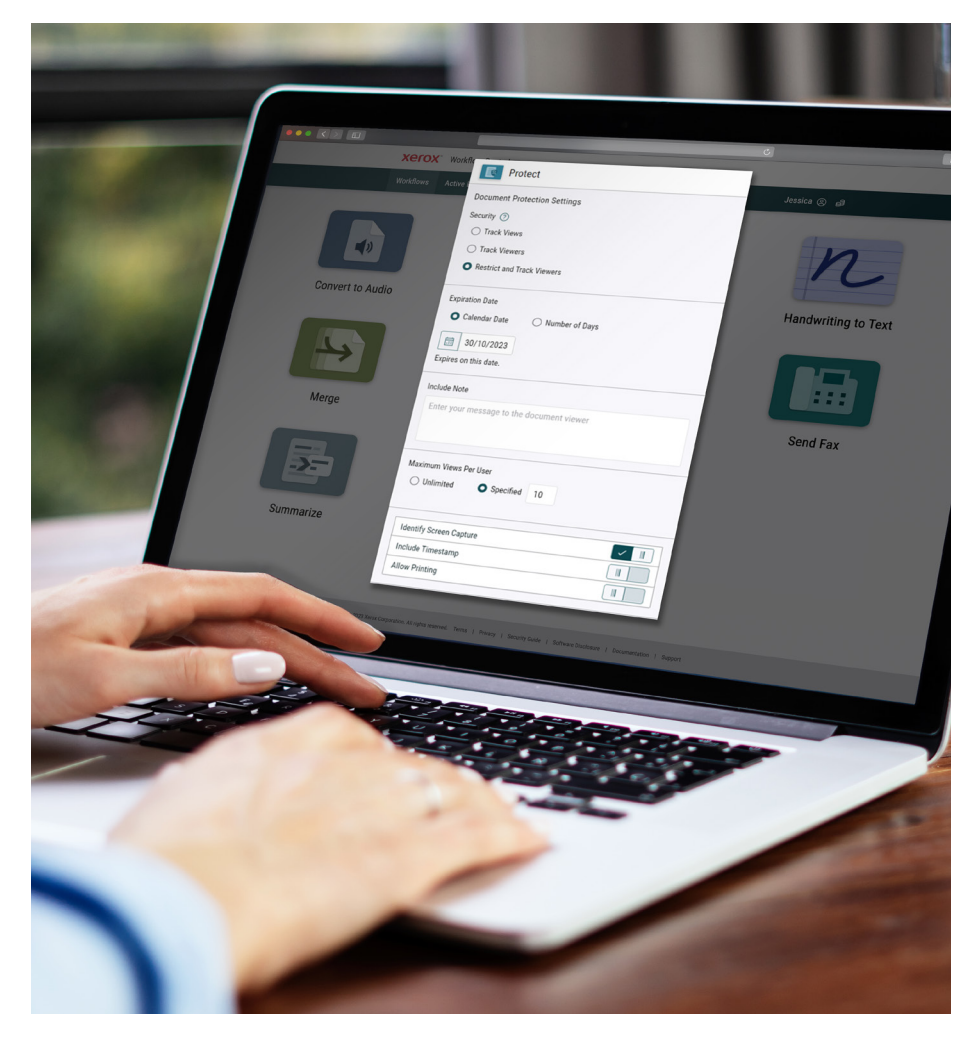

### **WIE DER WORKFLOW "SCHÜTZEN" IHREM UNTERNEHMEN HELFEN KANN**

Dateifreigabe ist nur ein Teil dessen, was hybride Arbeit funktionieren lässt. Sie ist wichtiger denn je und mit dem Workflow "Schützen" kann sie jetzt sicherer als je zuvor durchgeführt werden – von jedem Gerät, von jedem Ort, zu jeder Zeit.

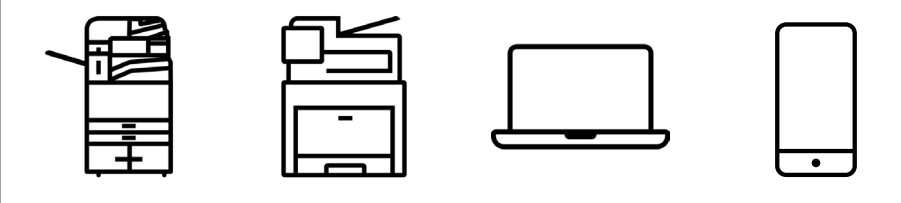

### der Grenzen Ihrer Firewall. Erlangen Sie die Kontrolle über Ihre Dokumente zurück,

auch wenn Sie auf "Senden" klicken. Der Workflow "Schützen" hilft, Ihre Dokumente zu kontrollieren und zu schützen, sodass Ihre Daten jederzeit sicher sind — sowohl vor echten Fehlern als auch vor böswilligen Angriffen.

Risiken gibt es überall, selbst innerhalb

**L E G E N S I E I H R SCHUTZNIVEAU FEST**

- **• Dokumentenaufrufe nachverfolgen** Überwachen Sie, wie oft Ihr Dokument angezeigt und bearbeitet wurde.
- **• Betrachter nachverfolgen** Freier Zugang, allerdings müssen Betrachter ihre E-Mail-Adresse angeben, damit Sie sehen können, wer Ihr Dokument angesehen hat.
- **• Beschränken und nachverfolgen** Beschränkung der Betrachter, die auf Ihr Dokument zugreifen können, auf bestimmte Domänen und E-Mail-Adressen.
- **• Ablaufen**

Legen Sie Ablaufparameter für die Betrachtung fest, z. B. ein bestimmtes Datum oder eine bestimmte Anzahl von Aufrufen. Sie können auch einen sofortigen Ablauf festlegen, falls Ihre Datei an die falsche Person gesendet wird.

**• Bildschirmaufnahme-ID**

Verhindern Sie unbefugte Bildschirmaufnahmen mit Kennungen, die den Namen des Empfängers in das Dokument drucken.

**• Druckkontrolle**

Beschränken Sie die Druckfunktionen, um Ihre vertraulichen Dokumente weiter zu schützen.

### Automatisierung nach Ihren Vorgaben

Sind Sie es leid, jeden Tag die gleichen manuellen, zeitaufwendigen Aufgaben immer wieder zu erledigen? Sorgen Sie mit dem Workflow Automation Tool dafür, dass sich Produktivität wiederholt, nicht Ihre Aufgaben. Verwenden Sie bedingungsbezogene Formatierungen, um benutzerdefinierte Workflows zu erstellen, damit sich Ihre mühsame To-do-Liste um sich selbst kümmert – ohne dass dazu spezielle Schulungen oder eine komplizierte Einrichtung erforderlich sind.

#### **AUTOMATISIEREN SIE DAS BANALE. UM SICH AUF DAS WESENTLICHE ZU KONZENTRIEREN**

E-Mails, die geschützt werden müssen. Dateien, die konvertiert werden müssen. Personenbezogene Informationen, die geschwärzt werden sollen. Zeitaufwendige Aufgaben machen es leicht, viel zu beschäftigt und schwer produktiv zu bleiben. Das muss jetzt nicht mehr der Fall sein. Mit einem einfachen "Erstellungs"-Ansatz können Sie sich mit dem Workflow Automation Tool auf hochwertigere Arbeiten konzentrieren. So könnte das für Sie funktionieren:

Nehmen wir an, Sie erhalten wöchentlich Geschäftsberichte in verschiedenen Sprachen, die übersetzt werden müssen. Sie können einen Workflow erstellen, der die Arbeit automatisch erledigt.

- **1. Legen Sie die Eingabebedingungen für die Überwachung der E-Mail oder Datei fest,** die in einen Cloud-Ordner abgelegt wird.
- **2. Wählen Sie als Workflow "Übersetzen"** aus und definieren Sie Ihre Übersetzungseinstellungen.
- **3. Wählen Sie die gewünschte Ausgabe und das gewünschte Ziel** aus, z. B. eine E-Mail-Adresse<sup>1</sup> oder einen Cloud-Ablagebereich<sup>1</sup>. .
- **4. Benennen und starten Sie Ihren neuen Workflow** und machen Sie anschließend mit Ihren anderen Aufgaben weiter.

### **SO KANN DAS WORKFLOW AUTOMATION TOOL IHREM UNTERNEHMEN HELFEN**

Alle Barrieren beseitigenden Workflows in der Workflow Central-Plattform können je nach Ihren Anforderungen automatisiert werden. Der oben gezeigte Übersetzungsworkflow ist nur ein Beispiel für die Erstellung eines automatisierten Workflows, der Wunder für Ihre Produktivität bewirkt. Sie können das Automation Tool auch für Folgendes verwenden:

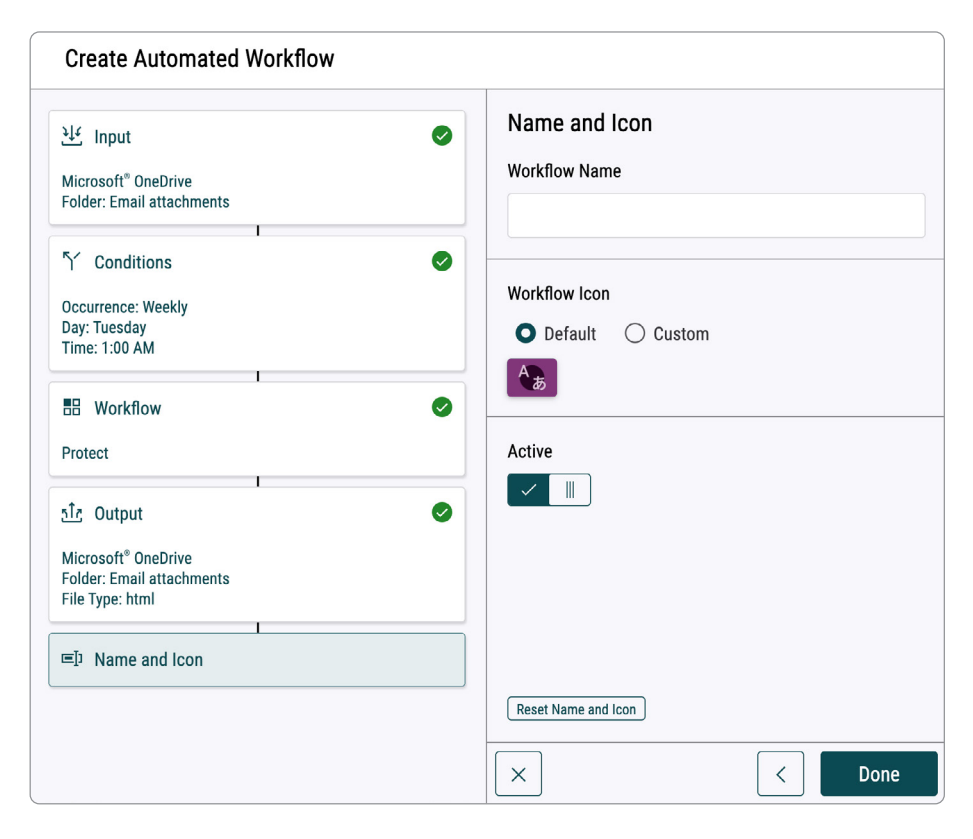

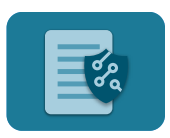

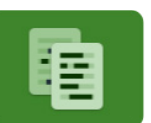

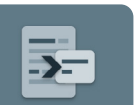

**Schützen:** Der Cloud-Ablagebereich, in dem die Dateien gespeichert werden, kann automatisch den Workflow "Schützen" ausführen, wenn neue Dateien hinzugefügt werden, damit nur die richtigen Personen darauf zugreifen können.

Schwärzen: Ein automatisierter Workflow "Schwärzen" kann einen Posteingang auf eine bestimmte Fallnummer oder Betreffzeile hin überwachen, um personenbezogene Daten zu schwärzen, bevor die Dokumente öffentlich weitergegeben werden.

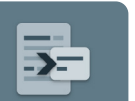

**Zusammenfassen:** Verwenden Sie den automatisierten Workflow "Zusammenfassen", um eine zusammenfassende Version Ihrer täglichen Geschäftsberichte zu erstellen, während Sie nicht im Büro sind.

4

### Xerox® Workflow Central-Plattform

### **DOKUMENTENKONVERTIERUNG FÜR ALLE IHRE GERÄTE. ÜBERALL.**

Im Folgenden finden Sie einen Überblick darüber, wie Sie physische und digitale Dateien im Handumdrehen in nutzbare Formate umwandeln können. Dies ist erst der Anfang von dem, was möglich ist – stellen Sie sich vor, was Sie alles tun könnten.

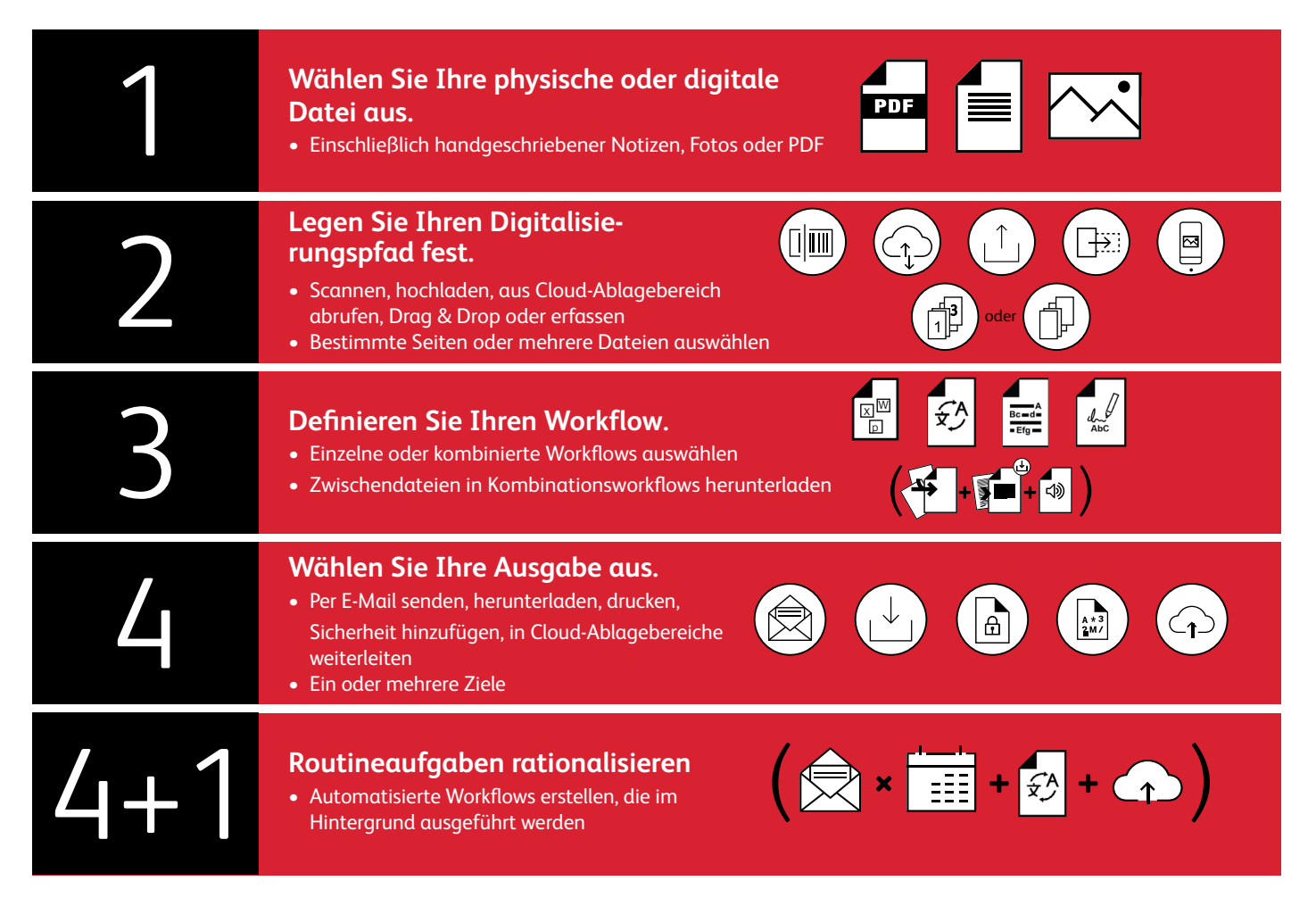

### **GRENZENLOSE PRODUKTIVITÄT ÜBERALL DORT, WO GEARBEITET WIRD:**

Ob papierbasiert oder digital: Es ist einfacher denn je, Dokumente, Fotos und Dateien von all Ihren Geräten aus zu konvertieren und zu schützen.

- Cloud-Anbindung rund um die Uhr zu Hause, im Büro oder unterwegs
- Abonnement-basiert mit sofortigem Zugriff auf eine Bibliothek von ein- und mehrstufigen kombinierten Workflows
- Zugänglich von jedem Xerox® Multifunktionsdrucker sowie von Mobilgeräten und Computern aus

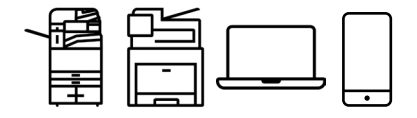

- Wählen Sie die Stufe und das monatliche oder jährliche seitenbasierte Abonnement aus, die für Ihr Unternehmen am besten geeignet sind. Verschiedene Optionen sind verfügbar, alle mit unbegrenzter Anzahl an Benutzern und Geräten.
- Das Abonnement lässt sich ganz einfach erneuern und aktualisieren, wenn Ihre Anforderungen und Ihre Arbeit sich weiterentwickeln.

Holen Sie mehr aus jedem Arbeitstag heraus, überall dort, wo die Arbeit erledigt wird. Erfahren Sie mehr und probieren Sie es selbst aus unter **[www.xerox.de/de-de/office-produkte/software-losungen/xerox](http://www.xerox.de/de-de/office-produkte/software-losungen/xerox-workflow-central-platform)[workflow-central-platform](http://www.xerox.de/de-de/office-produkte/software-losungen/xerox-workflow-central-platform)**.

© 2023 Xerox Corporation. Alle Rechte vorbehalten. Xerox® ist eine Marke der Xerox Corporation in den USA und/oder anderen Ländern. 10/23 TSK-4924 BR39356 SO1BR-88GD

### **SICHERHEIT AUF JEDER EBENE**

- Auf der sicheren globalen Infrastruktur der Microsoft Azure Plattform gehostet
- Schutz bei jedem Schritt des Dokumentenweges, da die Daten während der Speicherung und Übertragung verschlüsselt werden
- Kontrollierter Zugang mit individuellen Anmeldedaten für jeden Benutzer
- Beschränken Sie den Zugriff auf nicht zum Unternehmen gehörende Cloud-Ablagebereiche.
- Wählen Sie Workflows und Funktionen aus, die für alle sichtbar sind.
- Verbessern Sie die Dokumentensicherheit durch die Verwaltung von Dokumentenrechten, das Erstellen eines Kennworts für Dokumente oder die Verschlüsselung und Nachverfolgung beim Senden konvertierter Dateien an E-Mail-Empfänger.

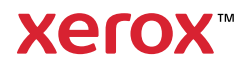